# Team LumberHack

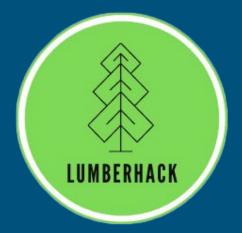

Team: Colin Wood, Jenna Pedro, Thomas Whitney, & Matthew Flanders

Client: Andrew J. Sanchez Meador, Ph.D

Mentor: Melissa D. Rose

## Introduction

- Climate change
- Forests are denser than ever before
- Large scale restoration projects

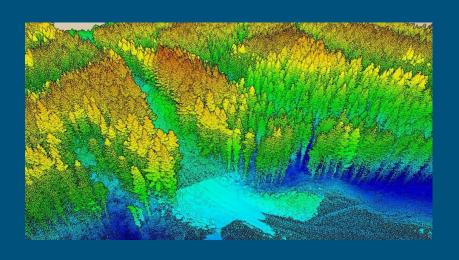

Point cloud of a dense forest

## Our Client

- Forest Ecology Researcher
- What is LiDAR?
  - Light Detection and Ranging
  - Airborne and Mobile
  - Create point clouds for modeling data
- LiDAR assists in restoration efforts

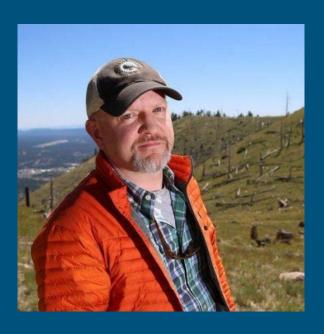

Dr. Andrew J. Sanchez Meador

## Problem Statement

- Current tools are not mobile
  laser scanning (MLS) focused
- Lack of automation / steep learning curve with current software
- Visualizing and generating useful statistics is difficult with current methods

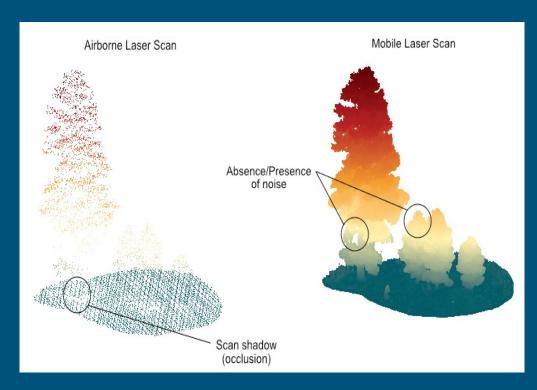

## Solution Overview

• Shiny R web app

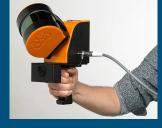

Mobile Lidar Scanner

Mobile lidar focused

 Performs all major lidar workflow steps in one place

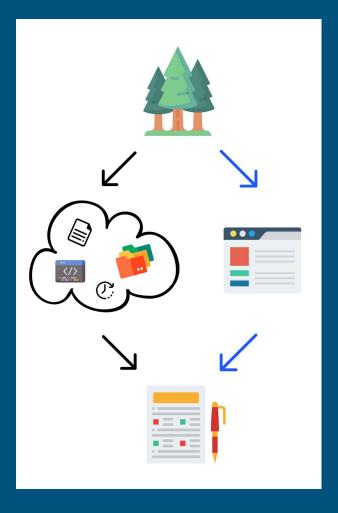

## Solution Overview Cont.

Data upload and cleaning

Point cloud visualization

Backend C++ processing

Tabular view of tree attributes

| tree_id    | <b>‡</b> | x_pos ‡    | y_pos ‡    | radius ‡  | lean ‡      |
|------------|----------|------------|------------|-----------|-------------|
| 1          | 1        | 102.141024 | 240.474007 | 10.978300 | 0.725947896 |
| 2          | 2        | 224.412968 | 322.904605 | 16.704138 | 8.191627970 |
| 3          | 3        | 11.188016  | 40.960714  | 16.417722 | 5.414638863 |
| 2          | 4        | 306.837726 | 295.461786 | 9.618238  | 3.404597676 |
| 5          | 5        | 307.961702 | 313.393133 | 8.281876  | 0.942195308 |
| $\epsilon$ | 5        | 208.713118 | 85.571764  | 6.726003  | 6.960635563 |
| 7          | 7        | 56.904400  | 63.982972  | 18.295235 | 2.579895211 |
| 8          | 3        | 326.348538 | 258.060020 | 6.703865  | 1.557860044 |
| g          | 9        | 305.605233 | 207.754606 | 9.778736  | 8.765013345 |
| 10         | 0        | 56.976276  | 227.372297 | 5.175110  | 6.665619377 |

# User Interface Requirements

### R Shiny

- Easy to use graphical user interface through R shiny
- Reduce technical knowledge required to work with lidar data
- 3d visualizations of point cloud data

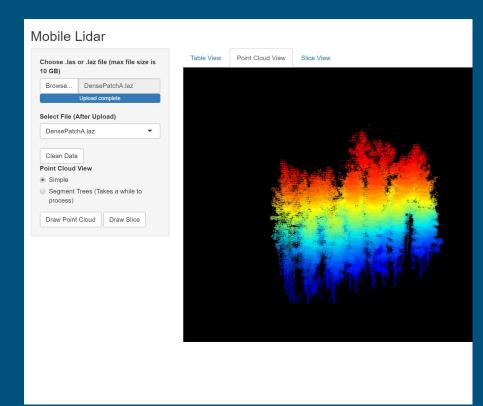

# Lidar Data Requirements

- Upload one or multiple .laz or .las data files
- Denoise the lidar point cloud
- Normalize the lidar point cloud
- Classify points within the point cloud

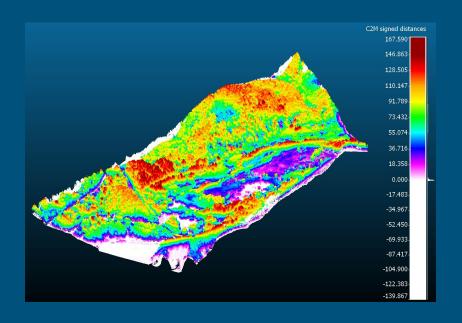

# RANSAC Cylinder Fit Requirements

#### Parameter modification for:

- Number of iterations to preform
- Minimum threshold for a point to be considered an inlier
- Desired inlier percentage

#### Return:

- Cylinder fit
- Mean squared errors
- Percent of inclusion

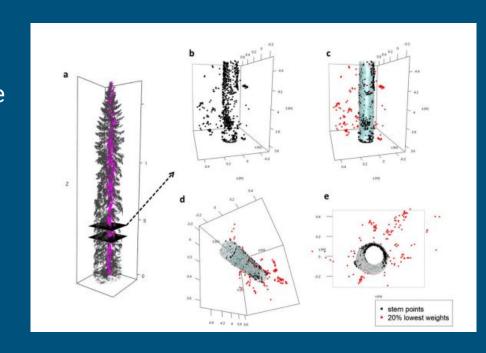

Requirements Overview

- Easy to use GUI
- Load and clean data
- Classify points and segment trees
- RANSAC Cylinder fit at 1.37 m for tree boles
- Display results with error reporting

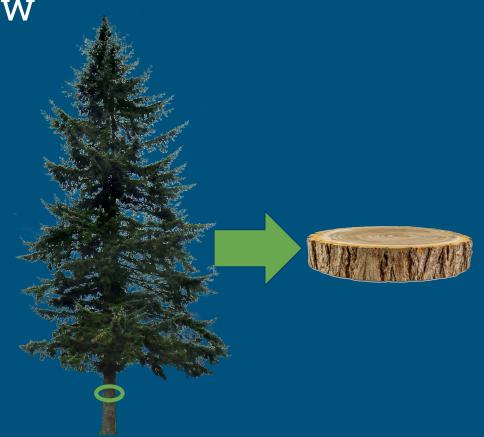

# Architecture and Implementation Overview

- R shiny user interface
- R manages data and supporting packages
- C++ handles fast processing of data

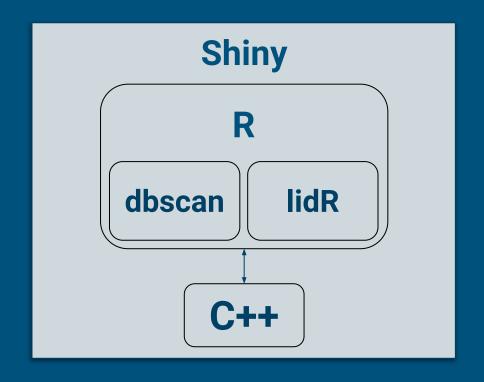

## Prototype: Data Upload and Cleaning

#### Mobile Lidar

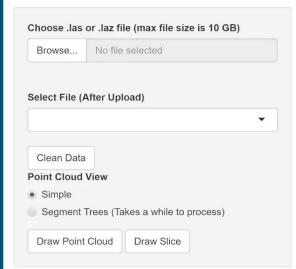

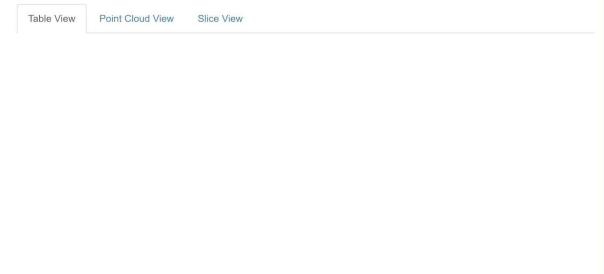

### Prototype: Plotting Point Cloud

#### Mobile Lidar

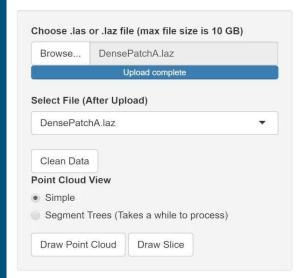

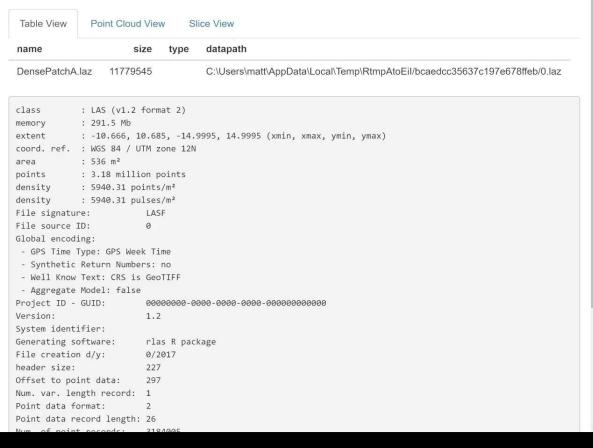

## Prototype Tree Segmentation

### Mobile Lidar

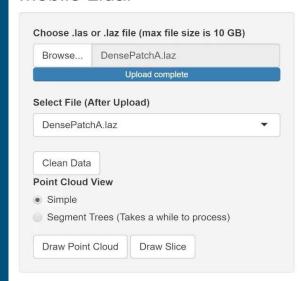

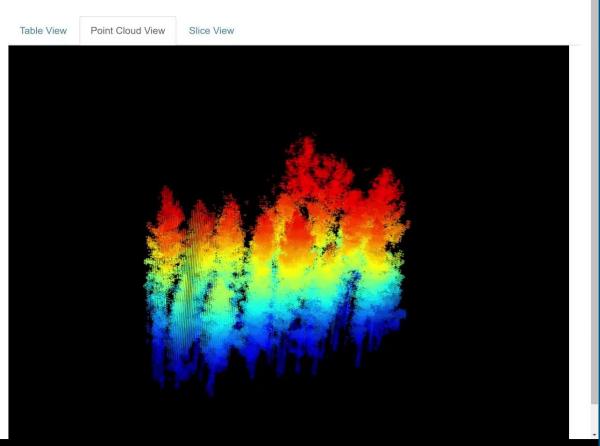

# Challenges and Resolutions

Windows and Mac compatibility

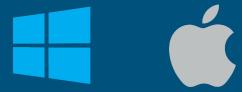

• R package dependencies

Point classification

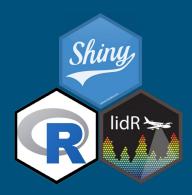

# Schedule

#### MOM

| PROJECT TITL                          | E LumberHack | Caps | stone | 9    |   |   |      |   |   |   |   |     |    |       |     |   |      |   |   |   |      |     |   |   |   |   |     |      |   |   |     |     |   |   |   |
|---------------------------------------|--------------|------|-------|------|---|---|------|---|---|---|---|-----|----|-------|-----|---|------|---|---|---|------|-----|---|---|---|---|-----|------|---|---|-----|-----|---|---|---|
|                                       | PCT OF TASK  |      |       | 3/21 |   |   | 3/28 |   |   |   |   | 4/4 |    |       |     |   | 4/11 |   |   |   | 4/18 |     |   |   |   |   |     | 4/25 |   |   | 5/2 |     |   |   |   |
| TASK TITLE                            | COMPLETE     | М    | Т     | W    | R | F | М    | Т | W | R | F | М   | TV | V     | R F | М | Т    | w | R | F | М    | T V | V | R | F | M | T ' | W    | R | F | M · | T V | W | R | F |
| Development Tasks                     | % complete   |      |       |      |   |   |      |   |   |   |   |     | DF | R III |     |   |      |   |   |   |      |     |   |   |   |   |     |      |   |   |     |     |   |   |   |
| Data Upload                           | 100%         |      |       |      |   |   |      |   |   |   |   |     |    |       |     |   |      |   |   |   |      |     |   |   |   |   |     |      |   |   |     |     |   |   |   |
| Only allow LAS, and LAZ               | 100%         |      |       |      |   |   |      |   |   |   |   |     |    |       |     |   |      |   |   |   |      |     |   |   |   |   |     |      |   |   |     |     |   |   |   |
| Data Cleaning and Denoising           | 100%         |      |       |      |   |   |      |   |   |   |   |     |    |       |     |   |      |   |   |   |      |     |   |   |   |   |     |      |   |   |     |     |   |   |   |
| Chunk data with C++ for cleaning      | 100%         |      |       |      |   |   |      |   |   |   |   |     |    |       |     |   |      |   |   |   |      |     |   |   |   |   |     |      |   |   |     |     |   |   |   |
| Use LidR classify_noise to clean data | 100%         |      |       |      |   |   |      |   |   |   |   |     |    |       |     |   |      |   |   |   |      |     |   |   |   |   |     |      |   |   |     |     |   |   |   |
| Point Classification                  | 100%         |      |       |      |   |   |      |   |   |   |   |     |    |       |     |   |      |   |   |   |      |     |   |   |   |   |     |      |   |   |     |     |   |   |   |
| classify_ground() from LidR           | 100%         |      |       |      |   |   |      |   |   |   |   |     |    |       |     |   |      |   |   |   |      |     |   |   |   |   |     |      |   |   |     |     |   |   |   |
| Individual Tree Segmentation          | 100%         |      |       |      |   |   |      |   |   |   |   |     |    |       |     |   |      |   |   |   |      |     |   |   |   |   |     |      |   |   |     |     |   |   |   |
| Use RANSAC for tree boles(1.37m)      | 100%         |      |       |      |   |   |      |   |   |   |   |     |    |       |     |   |      |   |   |   |      |     |   |   |   |   |     |      |   |   |     |     |   |   |   |
| Error reporting                       | 100%         |      |       |      |   |   |      |   |   |   |   |     |    |       |     |   |      |   |   |   |      |     |   |   |   |   |     |      |   |   |     |     |   |   |   |
| Derived Data Products                 | 100%         |      |       |      |   |   |      |   |   |   |   |     |    |       |     |   |      |   |   |   |      |     |   |   |   |   |     |      |   |   |     |     |   |   |   |
| Diameter                              | 100%         |      |       |      |   |   |      |   |   |   |   |     |    |       |     |   |      |   |   |   |      |     |   |   |   |   |     |      |   |   |     |     |   |   |   |
| Center Point                          | 100%         |      |       |      |   |   |      |   |   |   |   |     |    |       |     |   |      |   |   |   |      |     |   |   |   |   |     |      |   |   |     |     |   |   |   |
| Data Summaries/Visualization          | 100%         |      |       |      |   |   |      |   |   |   |   |     |    |       |     |   |      |   |   |   |      |     |   |   |   |   |     |      |   |   |     |     |   |   |   |
| Tabular Summaries                     | 100%         |      |       |      |   |   |      |   |   |   |   |     |    |       |     |   |      |   |   |   |      |     |   |   |   |   |     |      |   |   |     |     |   |   |   |
| 2D/3D                                 | 100%         |      |       |      |   |   |      |   |   |   |   |     |    |       |     |   |      |   |   |   |      |     |   |   |   |   |     |      |   |   |     |     |   |   |   |
| Refinement and bug testing            | 90%          |      |       |      |   |   |      |   |   |   |   |     |    |       |     |   |      |   |   |   |      |     |   |   |   |   |     |      |   |   |     |     |   |   |   |

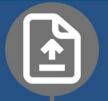

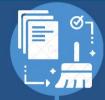

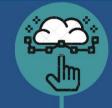

### **UNIT TESTING PLAN**

### 6 modules

#### FILE UPLOADING

las or.laz file types
 Total size of file
 doesn't exceed 10GB

### DATA CLEANING

- 1) File cleaned
- 2) User receives message pop up

#### **DATA PLOTTING**

- 1) Ground classified
- 2) Height normalized
  - 3) Noise classified
  - 4) Points filtered
- 5) Point cloud plotted

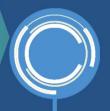

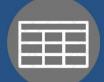

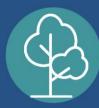

### DRAW SLICE OF TREE

1) Plot of slice will be created when button is pressed

### CIRCLE SHAPE FITTING

1) CSV file gets returned correctly with best overall count and circle fit(x,y,r)

#### DATA SUMMARY TABLE

Info about individual trees can be displayed in a 2D table

# **Usability Testing Plan**

- Observe end users from Forestry department with the user interface
  - Group 1 First impressions of app
  - Group 2 Improved first impressions of app
- Users fill out a questionnaire at end of testing session
  - Rate their experience on a scale of 1 to 10.
  - Open-ended questions about each task i.e. what they liked/disliked, what they would like changed, etc.

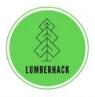

#### LumberHack Usability Test Questionnaire

In this section, we will ask users about their experience on each task with the team's user interface.

- 1. Overall look of the application:
  - a. Please rate on a scale of 1 to 10 how well you like the design of the application.
  - b. What would you change about the design?
- 2. Launch the application:
  - a. Please rate your experience on a scale of 1 to 10 when launching the application.
  - b. What would you change?
- 3. Load a lidar file:
  - a. Please rate your experience on a scale of 1 to 10 when loading a lidar file.
  - b. What would you change?

## Future Work

- Visualization of the point clouds at the two points in time
- Vignettes explain the functionality of the package and the Shiny app
- Package uploaded and passing all CRAN checks so it can be an official

"CRAN" package

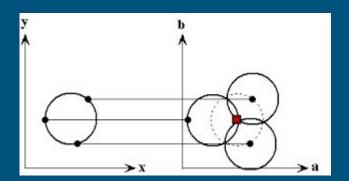

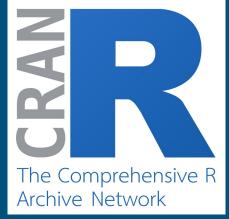

## Conclusion

### Our project aims to:

- Streamline data collection
- Enable non-technical ecologists an easy way to extract information
- Provide ecologists with more time to evaluate and plan forest treatment.

Based on successful development of this prototype, our client is very excited about our fully developed Shiny app for forestry researchers and ecosystem health.